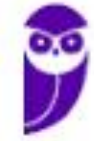

# **Simulado Final**

# SERPRO Pós-Edital

Simulado Especial SERPRO

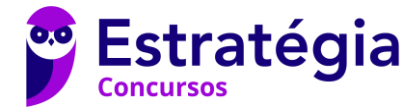

# **Simulado**

Simulado Especial - SERPRO

Nome: \_\_\_\_\_\_\_\_\_\_\_\_\_\_\_\_\_\_\_\_\_\_\_\_\_\_\_\_\_\_\_\_\_\_\_\_\_\_\_\_\_\_\_\_\_\_\_\_\_\_\_\_\_\_\_\_\_\_\_\_\_\_\_\_\_\_\_\_\_

#### **INFORMAÇÕES SOBRE O SIMULADO**

- *1 - Este simulado conta com questões focadas no concurso (SERPRO);*
- *2 - A prova contém itens que abordam conhecimentos cobrados no edital do concurso;*
- *3 - As questões são inéditas e foram elaboradas pelos nossos professores com base no perfil da banca organizadora;*
- *4 - Os participantes têm das 8:00 às 13:30 para responder às questões e preencher o Gabarito Eletrônico;*
- *5 - O link para preencher o formulário com seu gabarito está localizado logo abaixo destas informações;*

#### **PREENCHA SEU GABARITO**

#### **<https://bit.ly/Simulado-SERPRO-15-07>**

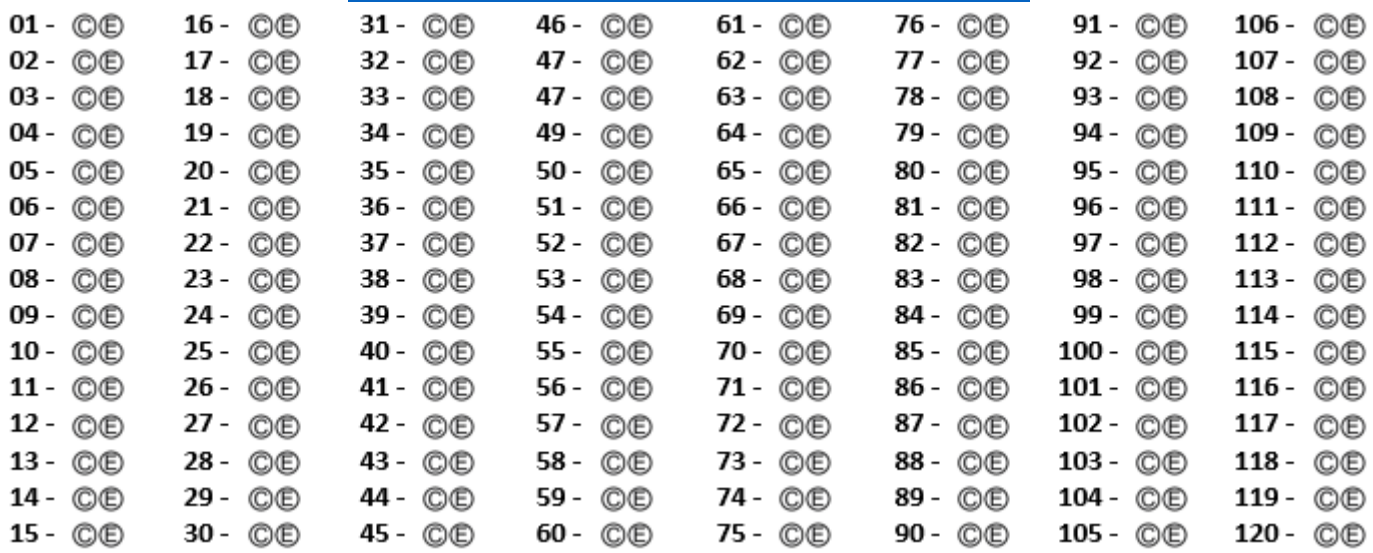

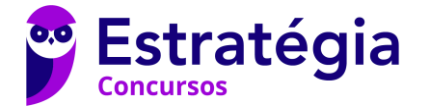

#### **LÍNGUA PORTUGUESA**

*Felipe Luccas*

#### **SEU CONSENTIMENTO É LEI!**

Se a gente fosse eleger a principal palavra da Lei Geral de Proteção de Dados Pessoais (LGPD), a escolhida seria, sem dúvidas, CONSENTIMENTO. É o titular, ou seja, a pessoa a quem se referem os dados que deve, se quiser - ao ser questionada, de forma explícita e inequívoca - autorizar que suas informações sejam usadas, por empresas e órgãos públicos, na hora da oferta de produtos e serviços, gratuitos ou não.

- Portanto, com a nova lei, fica claro que quem é o verdadeiro dono do dado não é aquele que o utiliza, nem aquele que o salvaguarda em bancos de dados. Nada disso! O dado pessoal é estritamente da pessoa a quem ele diz respeito. Na teoria isso parece algo óbvio, mas na prática não é bem assim. E há muito dado particular sendo usado para fins que seu dono ou dona sequer sabem. Usos que podem até mesmo prejudicálos.
- Logo, se você não quer seus dados sendo manipulados por aí de forma indevida, tenha atenção aos seus direitos, que estão elencados na LGPD. E, aos poucos, você vai aprendendo mais e mais sobre como exercêlos!

#### **Consentimento na prática**

- Imagine que você autorizou que seus dados fossem empregados por uma organização: esta deverá pedir nova permissão sua, e especificamente para o novo fim, caso ela deseje compartilhar os dados com outras organizações - ressalvadas as hipóteses de dispensa do consentimento previstas na Lei Geral de Proteção de Dados Pessoais.
- E o seu consentimento deve ser para finalidades determinadas. Isso significa que se lhe pedirem - para tratar dados - de uma forma muito genérica, sem especificações, o pedido e sua posterior autorização serão considerados nulos.
- Vale lembrar que você pode revogar, a qualquer momento, um consentimento cedido anteriormente. E caso a organização altere informações no decorrer do tratamento dos dados, você deve ser avisado sobre isso - e poderá revogar o consentimento, caso não concorde com a alteração.
- Quando tratar dados pessoais for condição para fornecimento de produto ou serviço ou para exercício de um direito, você deve ser avisado sobre isso e sobre os meios pelos quais pode exercer seus direitos como titular. E, se as informações fornecidas tiverem conteúdo enganoso ou abusivo, ou não forem apresentadas previamente com transparência e clareza, o consentimento será considerado nulo.
- Além disso, quando forem feitas mudanças, na finalidade de um tratamento, não compatíveis com o consentimento original, o gestor dos dados deverá informar isso previamente, e dar a opção de revogar o consentimento, se você discordar das alterações propostas. A oposição deverá ser feita mediante manifestação expressa, por meio de procedimento gratuito e facilitado.
- **01.** O primeiro período do texto já fornece sinais de que a linguagem que será utilizada se aproxima do conceito de coloquialidade.
- **02.** No segundo período do texto, a expressão "a quem" poderia ser substituída, com manutenção da correção, por "a que".
- **03.** No primeiro parágrafo, a expressão "ao ser questionada" expressa condição.
- **04.** No início do segundo parágrafo, a vírgula empregada após o termo 'Portanto' tem caráter facultativo.
- **05.** A expressão "com a nova lei" apresenta, no início do segundo parágrafo, valor semântico de causa.
- **06.** No final do segundo parágrafo, na expressão "Usos que podem até mesmo prejudicá-los.", o pronome "los" retoma por coesão "dados".
- **07.** Se a vírgula, que foi empregada após o substantivo "direitos", no terceiro parágrafo, fosse retirada, a correção gramatical seria preservada, mas o sentido do texto seria alterado.

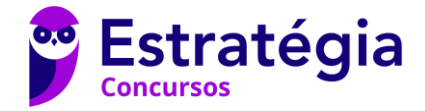

- **08.** Observe a expressão "Imagine que você autorizou que seus dados fossem empregados por uma organização". Nela, o termo 'que', nas duas ocorrências pertence à mesma classe gramatical.
- **09.** No quarto parágrafo, na oração "Isso significa que se lhe pedirem", o deslocamento do pronome 'lhe' para depois do verbo provocaria incorreção gramatical.
- **10.** De acordo com o texto, o consentimento para consulta dos dados pessoais é irrevogável.
- O artigo inaugural da Constituição Federal estabelece que o Brasil é regido segundo as regras do Estado Democrático de Direito e possui como um de seus fundamentos a dignidade da pessoa. Essa previsão de regência pelas regras do Estado de Direito se traduz no chamado império da Lei, pois o poder da lei está acima da lei do poder.
- O Estado cria a lei e, ao mesmo tempo, se submete a ela. Nesse cenário, destaca-se o papel exercido pela Constituição Federal. Pois, além de se constituir em um Estado Democrático de Direito, o Brasil funda-se nos conceitos de um Estado Constitucional, regido por uma Constituição, de modo que toda e qualquer lei criada deve respeitar os seus limites e as suas diretrizes, sob pena de incompatibilidade com sistema adotado.
- O Estado Constitucional deve assegurar a centralidade da pessoa e a garantia de seus direitos fundamentais como vínculos estruturais de toda a organização política que rege a dinâmica social em todas as suas formas e segmentos. Logo, o Estado deve exteriorizar uma política de atuação apta a garantir o respeito às liberdades civis e, sobretudo, o respeito aos direitos e às garantias fundamentais, prevendo uma efetiva proteção jurídica.
- **11.** No primeiro período, a expressão 'é regido' poderia ser substituída, com manutenção da correção gramatical, por 'rege-se'.
- **12.** No último período do primeiro parágrafo, a conjunção 'pois' poderia ser substituída por 'porquanto', com manutenção do sentido.
- **13.** No segundo período do segundo parágrafo, a partícula 'se' poderia ser corretamente anteposta ao verbo 'destaca'.
- **14.** No segundo parágrafo, a expressão 'de modo que' apresenta valor de 'causa'.
- **15.** Na oração 'O Estado cria a lei e, ao mesmo tempo, se submete a ela', as vírgulas poderiam ser substituídas por travessões.
- **16.** A expressão 'sob pena de', no final do segundo parágrafo, pode ser substituída por 'sujeita à determinadas consequências'.
- **17.** No primeiro período do último parágrafo, a inserção de vírgula após o termo 'política' incorreria em alteração de sentido, porém a correção gramatical seria mantida.
- **18.** No último período, o termo 'Logo' pode ser deslocado para depois do verbo 'deve' com manutenção da correção gramatical e do sentido.

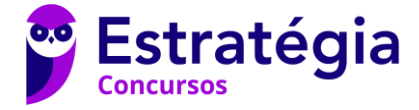

#### **LÍNGUA INGLESA**

*Adolfo Sá*

**Programs to detect AI discriminate against non-native English speakers, shows study**

Computer programs that are used to detect essays, job applications and other work generated by artificial intelligence can discriminate against people who are non-native English speakers, researchers say.

Tests on seven popular AI text detectors found that articles written by people who did not speak English as a first language were often wrongly flagged as AIgenerated, a bias that could have a serious impact on students, academics and job applicants.

With the rise of [ChatGPT,](https://www.theguardian.com/technology/chatgpt) a generative AI program that can write essays, solve problems and create computer code, many teachers now consider AI detection as a "critical countermeasure to deter a 21st-century form of cheating", the researchers say, but they warn that the 99% accuracy claimed by some detectors is "misleading at best."

Scientists led by James Zou, an assistant professor of biomedical data science at Stanford University, ran 91 English essays written by non-native English speakers through seven popular GPT detectors to see how well the programs performed.

More than half of the essays, which were written for a widely recognised English proficiency test known as the Test of English as a Foreign Language, or TOEFL, were flagged as AI-generated, with one program flagging 98% of the essays as composed by AI. When essays written by native English-speaking eighth graders in the US were run through the programs, the same AI detectors classed more than 90% as human-generated.

Writing in the journal [Patterns,](https://www.cell.com/patterns/fulltext/S2666-3899(23)00130-7) the scientists traced the discrimination to the way the detectors assess what is human and what is AI-generated. The programs look at what is called "text perplexity", which is a measure of how "surprised" or "confused" a generative language model is when trying to predict the next word in a sentence. If the model can predict the next word easily, the text perplexity is ranked low, but if the next word proves hard to predict, the text perplexity is rated high[.](https://www.theguardian.com/technology/2023/jun/07/what-should-the-limits-be-the-father-of-chatgpt-on-whether-ai-will-save-humanity-or-destroy-it)

[https://www.theguardian.com/technology/2023/jul/10/programs-to](https://www.theguardian.com/technology/2023/jul/10/programs-to-detect-ai-discriminate-against-non-native-english-speakers-shows-study)[detect-ai-discriminate-against-non-native-english-speakers-shows](https://www.theguardian.com/technology/2023/jul/10/programs-to-detect-ai-discriminate-against-non-native-english-speakers-shows-study)[study](https://www.theguardian.com/technology/2023/jul/10/programs-to-detect-ai-discriminate-against-non-native-english-speakers-shows-study)

- **19.** The word CAN, in the first paragraph, could be replaced by MAY without changing its meaning.
- **20.** In the sentence "a **bias** that could have a serious impact on students, academics and job applicants.", the word BIAS could be replaced by PREJUDICE without changing its meaning.
- **21.** People that are non-native speakers are using more AI-generated texts than native speakers.
- **22.** Teachers still show concerns over the traditional and the modern ways of cheating.
- **23.** Researchers state that AI detection is deceptive.
- **24.** The verb RAN in : "Scientists [...] ran 91 English essays written by non-native English speakers through seven popular GPT detectors[...]" could be replaced by MANAGED without changing its meaning.
- **25.** The word TO in: "Scientists [...] ran 91 English essays written by non-native English speakers through seven popular GPT detectors **TO** see how well the programs performed." Could be replaced by IN ORDER TO without changing its meaning.
- **26.** More than 45 essays were considered AIgenerated in James Zou experiment.
- **27.** The distinction by what is human and what is AIgenerated is done by how the engine may anticipate or not what is written.
- **28.** The word THAT in "Tests on seven popular AI text detectors found **THAT** articles written by people who did not speak English as a first language were often wrongly flagged as AI-generated," refers to DETECTORS.

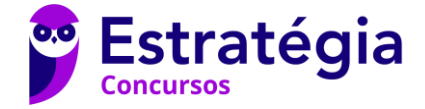

- **29.** The words LOOK AT in "The programs **LOOK AT** what is called "text perplexity"" could be replaced by LOOK FOR, without changing its meaning.
- **30.** The words SURPRISED and CONFUSED in "which is a measure of how "surprised" or "confused" a generative language model is when trying to predict the next word in a sentence." Could be replaced by SURPRISING and CONFUSING, without changing its meaning.

#### **NOÇÕES DE ESTATÍSTICA/PROBALIDADE**

*Carlos Henrique*

**Em um experimento binomial, com n repetições, a média vale 2 e a variância 1,2.**

**Julgue os itens que se seguem:**

- **31.** O valor de n é igual a 4
- **32.** A probabilidade de serem obtidos 3 sucessos nesse experimento é superior a 20%
- **33.** Sendo F(x) a função de distribuição da variável aleatória, o valor de F(1) é superior a 35%
- **Suponha que o número de divórcios em uma grande cidade, seja uma variável aleatória X com distribuição de Poisson com média de λ divórcios. Sabe-se que a probabilidade de ocorrerem, mensalmente, 3 divórcios é igual a probabilidade de ocorrerem 4 divórcios.**

**Julgue o item seguinte:**

**34.** Nessas condições, a probabilidade de, em um determinado mês, ocorrer pelo menos 2 divórcios é inferior a 90%

Dados:  $e^{-2} = 0.135$   $e^{-4} = 0.018$ 

**Num estudo do consumo de suco para uma determinada marca que seria lançada, supõe-se que a distribuição do consumo é aproximadamente normal com média desconhecida μ litros por dia e desvio padrão de 3 litros por dia. Uma amostra de 36 pessoas produziu a média de consumo de 16 litros por dia. Deseja-se testar a hipótese H0: μ = 15 contra a alternativa H1: μ > 15.** 

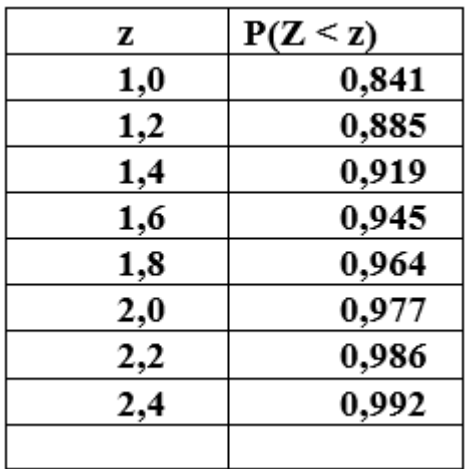

#### **Julgue o item seguinte:**

**35.** Considerando os valores da função de distribuição normal padrão dados acima, o p-valor do teste é superior a 2%

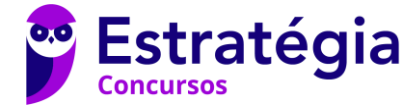

#### **RACIOCÍNIO LÓGICO**

*Eduardo Mocellin*

- **Considere as seguintes proposições:**
- **P1: Se Amanda gosta de gatos, então Bruno gosta de cachorros.**
- **P2: Se Caio não gosta de cavalos, então Bruno gosta de cachorros.**
- **P3: Amanda gosta de gatos ou Diego gosta de dinossauros.**
- **P4: Bruno não gosta de cachorros.**
- **Com base nessas proposições, julgue os itens a seguir.**
- **36.** Sendo P e Q proposições simples convenientemente escolhidas, a frase "Diego, recomendo que você goste de cachorros e de dinossauros" pode ser descrita por P∧Q.
- **37.** A negação de P2 pode ser descrita por "Caio não gosta de cavalos e Bruno não gosta de cachorros".
- **38.** A proposição P1∧P2 pode ser descrita como "Se Amanda gosta de gatos ou Caio não gosta de cavalos, então Bruno gosta de cachorros".
- **39.** A tabela-verdade da proposição P1↔P3 apresenta na sua última coluna três valores verdadeiros.
- **40.** Considerando que as proposições P1, P2, P3 e P4 apresentem valor lógico V, é correto afirmar que a proposição "Se Diego gosta de dinossauros, então Amanda gosta de gatos" tem, obrigatoriamente, valor lógico V.
- **41.** A proposição ~P1∧~P4 é uma contradição.

**Com relação a problemas aritméticos, julgue os itens subsequentes.**

- **42.** Determinada quantidade de documentos está acondicionada em duas gavetas, X e Y, na razão de 2 para 3, nessa ordem. Nesse caso, o número de documentos que devem ser retirados da gaveta Y e colocados na gaveta X para que ambas fiquem com o mesmo número de documentos representa 1/10 do total de documentos.
- **43.** Suponha que um lutador de MMA já tenha disputado X lutas, tendo vencido 70% delas. Além disso, considere que esse lutador vá disputar mais Y lutas antes de se aposentar, e que ele seja vitorioso em todas essas Y lutas. Para que seu percentual de vitórias antes de se aposentar suba para 90%, é correto afirmar que Y deverá ser um número menor ou igual a 1,5X.
- **O piso de um escritório deve ser revestido com peças de mármore em forma de triângulo retângulo isósceles de hipotenusa 12√2 cm. Com base nessa situação hipotética envolvendo problemas geométricos, julgue os itens seguintes.**
- **44.** Considerando-se que serão necessárias 5.000 peças para cobrir todo o piso, conclui-se que a área do piso é superior a 40m<sup>2</sup>.
- **45.** A altura relativa à hipotenusa do triângulo retângulo que representa uma das peças de mármore é igual a  $6\sqrt{2}$ cm.

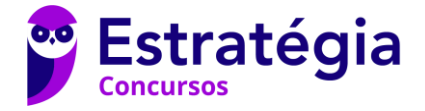

#### **LEGISLAÇÃO ACERCA DE PRIVACIDADE E PROTEÇÃO DE DADOS PESSOAIS**

*Paulo Sousa*

- **46.** O envio de mensagens eletrônicas em massa (spam) justifica, por si só, indenização por dano moral.
- **47.** A Lei de Proteção de Dados é aplicada ao tratamento de dados pessoais realizado para fins exclusivamente jornalísticos.
- **48.** O fornecimento de consentimento específico do titular é necessário em qualquer caso em que ocorra o tratamento de dados pessoais.
- **49.** Conforme a Lei de Proteção de Dados, é direito do titular dos dados pessoais a anonimização de dados desnecessários ou excessivos.
- **50.** A Lei 13.709/2018, conhecida por LGPD, prevê que o titular dos dados pessoais tem direito a obter do controlador, em relação aos dados do titular por ele tratados, a qualquer momento e mediante requisição acesso aos dados, mas, não, mera confirmação da existência de tratamento.

#### **ARQUITETURA DE COMPUTADORES**

*Evandro Dalla*

- **51.** Uma característica importante do servidor Web NGINX é a possibilidade de balanceamento de carga do tráfego HTTP em grupos de servidores da Web.
- **52.** Para recarregar o arquivo de configuração em um servidor NGINX pode-se utilizar o comando a seguir:

nginx -s reload

- **53.** O NGINX pode trabalhar junto com o Apache, passando as requisições Web primeiro no Nginx.
- **54.** Em relação ao servidor Web IIS, o comando *iisreset /start*, quando executado com sucesso (sem erros), gera a seguinte saída:

*Attempting stop...*

*Internet services successfully stopped*

*Attempting start...*

*Internet services successfully started*

- **55.** Caso no servidor NGINX algo não esteja funcionando como esperado, pode-se tentar descobrir o motivo nos arquivos access.log e error.log.
- **56.** Em um servidor Web Apache, a diretiva Redirect mapeia uma URL antiga para uma nova solicitando ao cliente que busque novamente o recurso no novo local.
- **57.** As funcionalidades do servidor Web Apache são mantidas através de uma estrutura de módulos, permitindo que o usuário escreva seus próprios módulos. Eles podem ser implementados de três maneiras: estáticos, duplicados ou dinâmicos.
- **58.** Durante a instalação do IIS, há a opção de segurança "Filtragem de solicitações", que serve para analisar as requisições feitas ao servidor Web e impedir alguns ataques de manipulação de URL.
- **59.** No servidor Web Apache, a diretiva MaxRequestWorkers define o número máximo de *threads* que serão processadas simultaneamente.

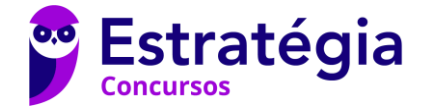

- **60.** No servidor Web Apache a diretiva ServerSignature permite a configuração de assinatura digital, possibilitando o uso do algoritmo RSA, entre outros.
- **61.** Em relação ao servidor Web Apache, o arquivo srm.conf possui diretivas que controlam a especificação de documentos que o servidor oferece aos clientes.
- **62.** O Apachectl é um front end para o servidor Web Apache utilizado para ajudar o administrador a controlar o funcionamento do daemon httpd.

#### **DESENVOLVIMENTO DE SOFTWARE**

#### *Raphael Lacerda*

- **63.** Ao realizar o comando docker push, o desenvolvedor constata o seguinte erro: denied: requested access to the resource is denied. Isso aconteceu pois ele não fez o commit primeiro.
- **64.** A partir do docker-compose abaixo, após executar o comando docker-compose up –build e partindo da premissa que a rede docker está mapeada com o IP default, e o neo4j atende na porta padrão 7687. O container web pode acessar o container db por neo4j://db:7687

version: "3.9"

services:

web:

build: .

ports:

- "8000:8000"

db:

```
 image: neo4j
```
ports:

- "7474:7474"

- **65.** Uma imagem docker consiste de camadas readonly, sendo cada uma um delta das alterações em relação à anterior, logo deve-se evitar muitas instruções do tipo RUN em um Dockerfile
- **66.** Kube-scheduler é o componente da camada de gerenciamento que executa os processos de controlador.
- **67.** O autoscaling no Kubernetes nos permite definir uma capacidade de aplicativo variável que não é fixa, mas garante apenas capacidade suficiente para lidar com uma carga diferente. Para alcançar esse objetivo é necessário usar o KEDA (Kubernetes Event-Driven AutoScaling)
- **68.** O componente kubernetes que identifica o estado da aplicação e reinicializa o pod caso encontre erro é o ReadinessProbe
- **69.** No cenário em que seja necessário separar as responsabilidades, provendo ciclos de vida diferentes entre a aplicação principal e tasks relacionadas, como um migrations de banco de dados, a melhor estratégia no Kubernetes é configurar um Workload Resource do tipo cronjob agendado para executar em horários estratégicos
- **70.** OpenShift é um produto enquanto kubernetes é um projeto open source. O primeiro funciona como um wrapper em cima do segundo, além de possuir versão open source.
- **71.** Kubectl é uma ferramenta de linha de comando usada para interagir com o Kubernetes. Como vários clusters podem ser configurados no ~/.kube/config, para usar o cluster com nome "desenvolvimento", o comando correto é:

kubectl config use-cluster desenvolvimento

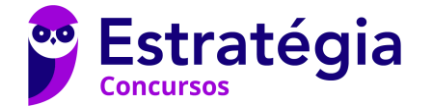

**72.** O código abaixo escrito em swift, com os devidos imports, produz como saída:

Swift is a new programming language

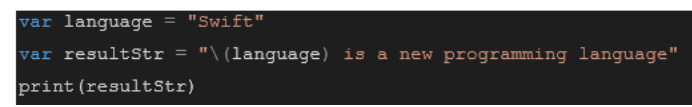

- **73.** No Swift, para se declarar uma variável como constante, utiliza-se o modificador const
- **74.** Para o projeto de interface de aplicativos iOS, usar storyboards é a maneira mais recomendada porque eles permitem que você visualize a aparência e o fluxo da interface do usuário em uma tela, além de ser uma evolução em relação ao SwiftUI
- **75.** No Git, para fazer o commit de arquivos rastreados e não rastreados sem a necessidade de outros comandos adicionais, o comando correto é git commit –am "commit com todos arquivos"

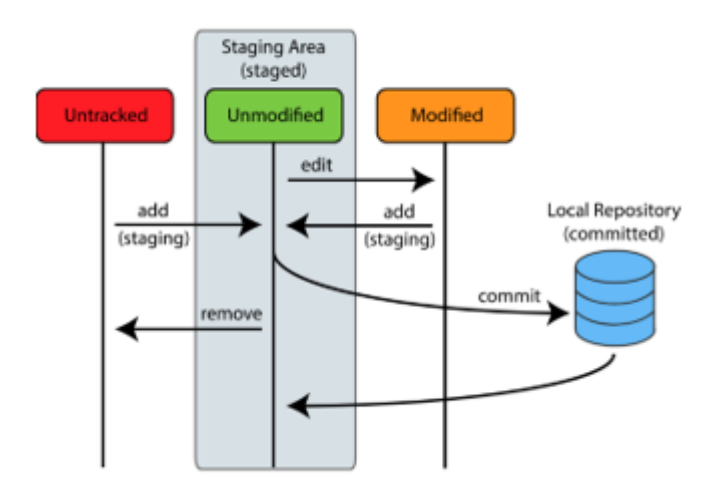

**76.** O padrão de microservices que lida com gerenciamento de dados e propõe uma solução para recuperar dados de múltiplos serviços é o CQRS

**77.** A respeito de NoSQL e do banco Neo4j, uma base de grafos com todos os concursos do país com nós do tipo "Banca" e com a propriedade ano, para selecionar todas as bancas que aplicaram prova em 2023, a Cypher query adequada é:

match (n:Banca {ano: 2023}) return n

**78.** A partir do JSON abaixo representando a estrutura de students[

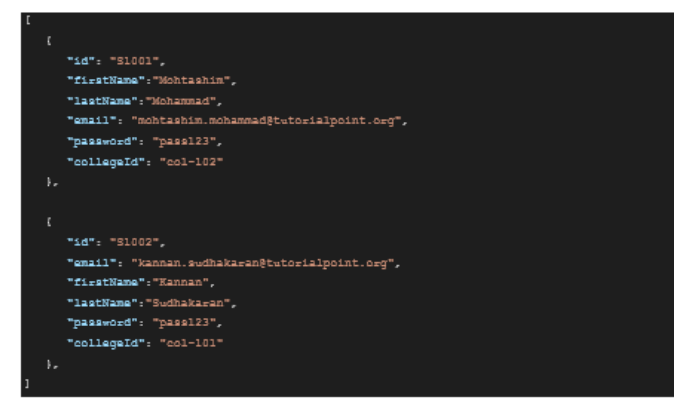

usando GraphQL para listar apenas o *email* do *student* com id "S1002", o comando correto seria

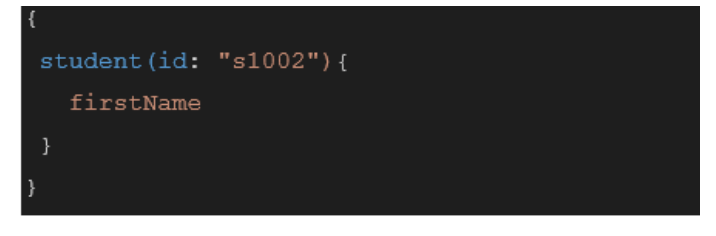

#### **SEGURANÇA DA INFORMAÇÃO**

#### *André Castro*

- **79.** Como prática necessária à garantia do princípio da confidencialidade, é necessário utilizar algoritmos de criptografia simétrica ou assimétrica, em conjunto com funções HASH.
- **80.** Uma das vantagens de uso do certificado digital é possibilitar a qualquer usuário que tenha posse do certificado do destinatário o seu uso para finalidade de garantia de autenticidade mútua, mesmo que o destinatário não tenha acesso ao certificado do emissor.

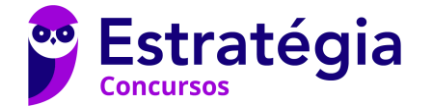

- **81.** Na encriptação de chave pública, o mesmo algoritmo em termos de processamento e atividades é usado para encriptação e para decriptação com um par de chaves, uma para encriptação e outra para decriptação.
- **82.** Tanto as autoridades de registro quanto as autoridades certificadoras poder receber solicitações para geração de certificados digitais.
- **83.** O SSRF é um ataque que explora uma situação de vulnerabilidade indireta a servidores e estruturas internas de infraestrutura institucional, com a possibilidade de manipulação de requisições ao servidor de aplicações
- **84.** A categoria de ataques Quebra de Controle de Acesso, prevista no OWASP TOP 10, traz como boa prática e medida de prevenção a implantação do regime de acesso às aplicações com a política de negação por padrão, ancorado na arquitetura Zero Trust.
- **85.** Uma boa prática prevista no OWASP TOP 10 é não utilizar configurações e recursos instalados de forma padronizada nos frameworks ou suítes de soluções utilizadas.
- **86.** Os testes automatizado de parâmetros, como cabeçalhos, URL, cookies, JSON, SOAP e entradas de dados XML não contribui para a identificação de vulnerabilidades
- **87.** Define-se como serviço de computação de nuvem privada o Modelo em que a infraestrutura deve ser hospedada e operada pela própria entidade que consome os serviços
- **88.** O princípio da elasticidade rápida, um dos principais recursos da computação em nuvem, define a capacidade de alocar e liberar recursos de forma elástica e rápida, não necessariamente automática, trazendo a percepção ao cliente de recursos ilimitados
- **89.** A respeito da segurança em serviços em nuvem **a**o se considerar a segurança nesse contexto, é de inteira responsabilidade do provedor aplicar regras e procedimentos de segurança no que tange a acessos físicos e lógicos desses ambientes.
- **90.** As principais técnicas de identidade e federação de acesso utilizadas em serviços em nuvem, sendo um padrão aberto e de referência, são SAML e Oauth2.
- **91.** A Lei Geral de Proteção de Dados (LGPD) preconiza o direito de pedido de exclusão dos dados pessoais tratados com o consentimento do titular.
- **92.** A Lei Geral de Proteção de Dados (LGPD) estabelece que os agentes de tratamento de dados são responsáveis por implementar medidas técnicas e organizacionais adequadas para garantir a proteção dos dados pessoais, incluindo a adoção de políticas e procedimentos internos que visem assegurar a conformidade com as disposições legais relacionadas à privacidade e segurança dos dados.

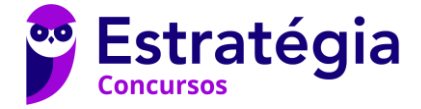

#### **ENGENHARIA DE SOFTWARE**

*Fernando Pedrosa*

Acerca de **Análise de Pontos de Função**, julgue os itens subsequentes.

- **93.** A Análise de Pontos de Função é uma técnica que pode ser usada para estimar o custo de desenvolvimento de software, com base na quantidade de funcionalidades entregues ao usuário.
- **94.** Um arquivo de interface externa é sempre um arquivo lógico interno de outra aplicação.
- Acerca de **Metodologias Ágeis**, julgue os itens subsequentes.
- **95.** O Scrum define papéis e responsabilidades claras para os membros da equipe, incluindo o Scrum Master, que é responsável por garantir que a equipe siga as práticas ágeis e remova quaisquer obstáculos que possam surgir.
- Acerca de **Padrões de Projeto**, julgue os itens subsequentes.
- **96.** O padrão Observer é um padrão de projeto que define uma dependência um-para-muitos entre objetos, de forma que quando um objeto muda de estado, todos os seus dependentes são notificados e atualizados automaticamente.
- **97.** O padrão de projeto Factory Method é chamado de Factory porque facilita a criação de múltiplas instâncias de um objeto.

Acerca de **Processos de Desenvolvimento de Software**, julgue os itens subsequentes.

- **98.** Métodos formais são um modelo de desenvolvimento que invertem a ordem de validação do sistema, isto é, primeiro o modelo é validado para depois ser implementado, e não o contrário. Por esta razão, costumam ser amplamente utilizados na indústria de desenvolvimento de software.
- **99.** O modelo orientado a aspectos separa responsabilidades, requisitos e interesses de um sistema. Os interesse ortogonais (Crosscutting Concerns) capturam funcionalidades que envolvem diversas unidades de um sistema, como sincronização, logging, persistência e distribuição.

Acerca de **Requisitos**, julgue os itens subsequentes.

**100.** Etnografia, também conhecida como técnica de observações sociais, procura entender os requisitos de um sistema a partir do ambiente real de trabalho dos usuários.

Acerca de **SOLID**, julgue os itens subsequentes.

- **101.** No Scrum, os itens do Backlog do Produto são priorizados pelo Time de Desenvolvimento durante a Sprint Planning Meeting.
- **102.** O Princípio da Inversão de Dependência (DIP) preconiza que os módulos de alto nível não devem depender de módulos de baixo nível. Ambos devem depender de abstrações
- **103.** O princípio Open-Closed (O do SOLID) indica que as entidades de software (classes, módulos, funções, etc.) devem estar abertas para extensão, mas fechadas para modificação.

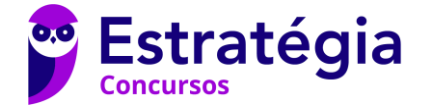

- Acerca de **Testes e Qualidade de Software**, julgue os itens subsequentes.
- **104.** Em um teste unitário, normalmente é uma boa prática que o teste faça chamadas ao banco de dados toda vez que é executado para garantir uma maior confiabilidade de resultado.

#### **BANCO DE DADOS**

*Thiago Cavalcanti*

**Sobre banco de dados e inteligência julgue os itens a seguir:**

- **105.** O NumPy é uma biblioteca em Python especializada em manipulação de dados em formato tabular, como planilhas.
- **106.** O método pandas.DataFrame.merge() é utilizado para realizar operações de agregação de dados em um DataFrame.
- **107.** O Jupyter Notebook suporta múltiplas linguagens de programação, incluindo Python, R, Julia e Scala. Além disso, as células Markdown no Jupyter Notebook permitem a criação de texto formatado, incluindo títulos, listas e imagens.
- **108.** O R possui uma vasta coleção de pacotes que oferecem funcionalidades adicionais para tarefas específicas, como visualização de dados e modelagem estatística. A função summary() em R fornece uma visão geral estatística dos dados em um data frame, incluindo média, mediana e quartis.
- **109.** A regressão logística é uma técnica de aprendizado de máquina usada exclusivamente para problemas de classificação binária.
- **110.** Na regressão logística, os parâmetros são ajustados usando a função de custo log loss, e o objetivo é estimar a probabilidade de um evento ocorrer.
- **111.** Sobre SQL, a consulta abaixo, considerando a existência das tabelas e colunas no banco de dados relacional, serve para contar o número de pedidos feitos por cada cliente na tabela 'pedidos'.
- SELECT cliente\_id, COUNT(\*) AS total\_pedidos FROM pedidos GROUP BY cliente id;
- **112.** Big Data é sinônimo de análise de dados, e ambos os termos podem ser usados indistintamente.
- **113.** A segmentação semântica é uma técnica de visão computacional que classifica pixels individuais em uma imagem sem considerar o contexto.
- **114.** Processamento massivo e paralelo refere-se à execução simultânea de tarefas em um grande número de recursos computacionais para acelerar o processamento de dados.
- **115.** MapReduce é uma técnica ultrapassada e foi substituída completamente por outras abordagens, como Spark e Hadoop.
- **116.** Processamento de linguagem natural (PLN) envolve técnicas para permitir que os computadores compreendam, interpretem e gerem linguagem humana.
- **117.** Um object store é um tipo de sistema de armazenamento usado em Big Data, onde os dados são armazenados como objetos individuais e acessados por meio, por exemplo, de uma API RESTful.

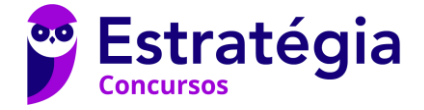

- **118.** O DBSCAN é um algoritmo de agrupamento que utiliza a densidade dos pontos para formar clusters. O DBSCAN é adequado para detectar clusters de formatos arbitrários e é robusto a outliers.
- **119.** O K-means sempre converge para o mesmo resultado, independentemente da inicialização dos centroides.

**120.** O código a seguir:

import numpy as np

 $array1 = np.array([1, 2, 3])$ 

 $array2 = np.array([4, 5, 6])$ 

result =  $array1 * array2$ 

print(result)

**Gera o seguinte resultado:** 

**[4 10 18]**

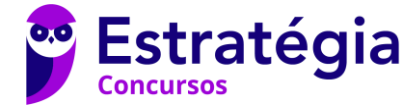

Simulado Especial SERPRO - 15/07/2023

# **NÃO É ASSINANTE?**

*Confira nossos planos, tenha acesso a milhares de cursos e participe gratuitamente dos projetos exclusivos. Clique no link!*

### **<https://bit.ly/Estrategia-Assinaturas>**

## **CONHEÇA NOSSO SISTEMA DE QUESTÕES**

*Estratégia Questões nasceu maior do que todos os concorrentes, com mais questões cadastradas e mais soluções por professores. Clique no link e conheça!*

**<https://bit.ly/Sistemas-de-Questões>**